# Vizualizace čísel

V. Bartáková <sup>1</sup>, J. Králová <sup>2</sup>, V. Skalský <sup>3</sup>  $<sup>1</sup>$  Slovanské gymnázium Olomouc</sup>  $2$  SPŠ Třebíč <sup>3</sup> Wichterlovo gymnázium Ostrava bartakova.verca@seznam.cz

#### Abstrakt

V rámci práce na miniprojektu Vizualizace čísel jsme zkoumali možnosti zapsání reálných čísel do grafické podoby. Na základě teorie čísel jsme v softwaru Wolfram Mathematica vytvořili programy, které převáděly čísla do různých forem. Na závěr jsme porovnali jednotlivé varianty a zamysleli se nad jejich silnými i slabými stránkami.

# $1 \quad \text{Uvod}$

Každý den vídáme čísla zapsána pomocí arabských číslic. Existují ale i jiné možnosti jejich zápisu. V rámci miniprojektu jsme se rozhodli převést některá reálná čísla do grafické podoby na základě vhodně vybraných způsobu zobrazení. Povede se nám zrealizovat naprosto unikátní nápady a umožnit vznik nové éry čísel?

### 2 Od čísel k obrázkům

Celý miniprojekt jsme prováděli v programu Wolfram Mathematica. Jedná se o software umožňující zjednodušené programování. Využili jsme hlavně jeho možnosti kreslení obrázků pomocí balíčku příkazů *Graphics*. Čísla jsme vizualizovali pomocí několika metod. U většiny z nich jsme využili tzv. želvičkovou grafiku.

### 2.1 Želvičková grafika

Jedná se o jednoduchý způsob zakreslení obrázků jedním tahem. Pomyslná pohybující se želvička za sebou kreslí cestu, čímž vzniká výsledný obrazec. Můžeme měnit délku kroku želvičky a úhel, o který se pootočí. Pro zjednodušení jsme se rozhodli ponechat délku kroku konstantní a docházelo pouze ke změnám úhlů mezi jednotlivými tahy. U každé z použitých metod se úhly měnily jiným způsobem. Díky tomu je možné získat několik odlišných obrázků pro každé číslo.

### 3 Různé způsoby vizualizace

Při projektu jsme čísla vizualizovali čtvřmi různými způsoby. Každý z nich je unikátní a vytváří jiný celkový dojem. Zatímco některé z metod skvěle ukazují iracionalitu čísel,

jiné se více hodí pro čísla racionální. Rádi bychom upozornili, že žádný z názvů použitých v tomto článku není oficiálním jménem. Jedná se pouze o pracovní názvy vytvořené autory miniprojektu pro jednoznačné rozlišení metod.

#### 3.1 Eulerovy spirály

Při tvorbě Eulerových spirál se úhel, o který se želvička otočila, získával jako n-násobek zadaného úhlu, přičemž n je přirozené číslo, které se při každém kroku zvětší o 1. Jestliže jsme vybrali jako úhel číslo dělící 360 beze zbytku, vzniklé spirály se točily kolem jednoho středu. Zajímavé věci se začaly dít ve chvíli, kdy jsme zvolili jako úhel číslo 360 nedělící, stredu. zajimave veci se zacaly dit ve chvili, kdy jsme zvolili jako unel cislo 300 nedelici,<br>např: <sup>23</sup>∕6 nebo √2 (viz Obr. [1](#page-1-0) a [2\)](#page-1-0). V tu chvíli jsme pozorovali zdánlivě náhodný vývoj spirál. Následně jsme pro lepší viditelnost spirály zbarvili tak, aby pozdější kroky měly na duze barvu s nižší vlnovou délkou.

<span id="page-1-0"></span>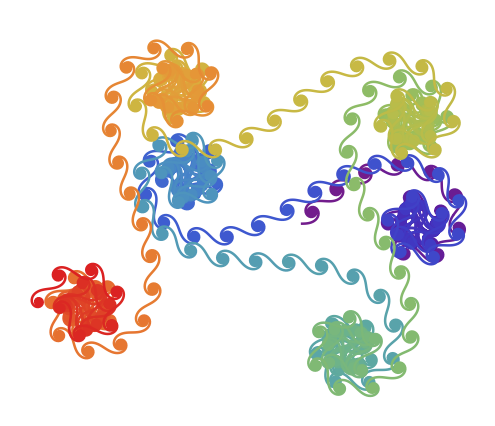

Obrázek 1: Spirály s úhlem <sup>23</sup>/6

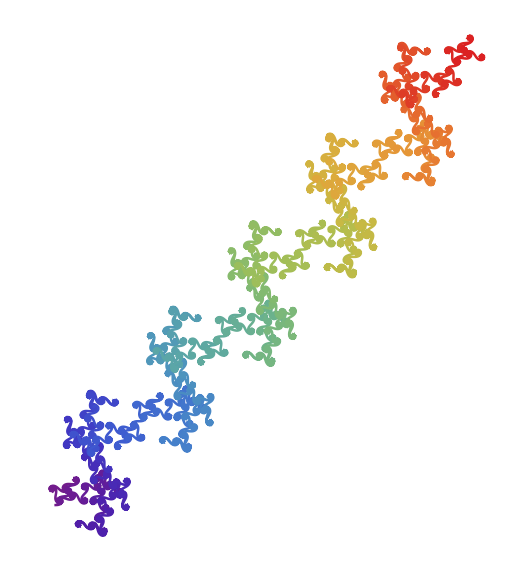

Obrázek 2: Spirály s úhlem  $\sqrt{2}$ 

### 3.2 Semaforová abeceda

Pro tuto metodu potřebujeme zvolit dvě čísla n, k. Číslo n určuje číselnou soustavu, ve které pracujeme, nejvýhodnější je tedy zvolit přirozené číslo. Císlo  $k$  by mělo být číslo s neukončeným desetinným rozvojem, nejlépe pak číslo iracionální. Vycházíme z jednoduché úvahy – imaginární kružnici (resp. úhel 360°) rozdělíme na n pravidelných úseků. Následně vezmeme číslo k zapsané v zadané soustavě, postupně procházíme jeho jednotlivé číslice a želvička se při kreslení každé čáry pootočí o takový úhel, který svírá daná číslice v imaginární kružnici s nulou. Pro iracionální čísla díky tomu vznikne neukončená lomená čára (viz Obr. [3](#page-2-0) a [4\)](#page-2-0), pro racionální čísla získáme tvar připomínající mandalu.

### 3.3 Substituce

V této metodě jsem si zvolili několik pomocných neznámých – v našem případě  $x, y$  – a určili si jednoduchý substituční systém, kterým jsme za ně dosazovali, např.  $x = y + x + y$ ,  $y = x - y - x$ . V substitucích mezi neznámými figurovala i znaménka, která představovala směr posunu o zvolený úhel, ten nakonec želvičce ukazoval cestu. Substituce probíhala

<span id="page-2-0"></span>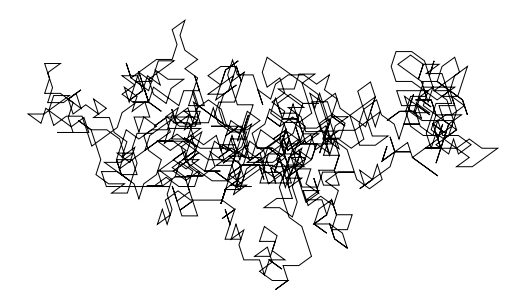

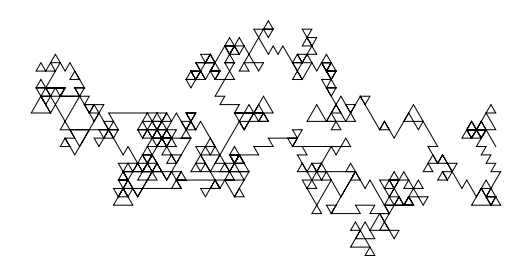

Obrázek 3:  $\pi$  v desítkové soustavě **Obrázek** 4:  $\pi$  v trojkové soustavě

<span id="page-2-1"></span>od počátečního řetězce  $x$ , přičemž jsme si předem zvolili, kolik iterací substituce má proběhnout. Na příklad substituce se můžete podívat na Obr. [5](#page-2-1) a [6.](#page-2-1)

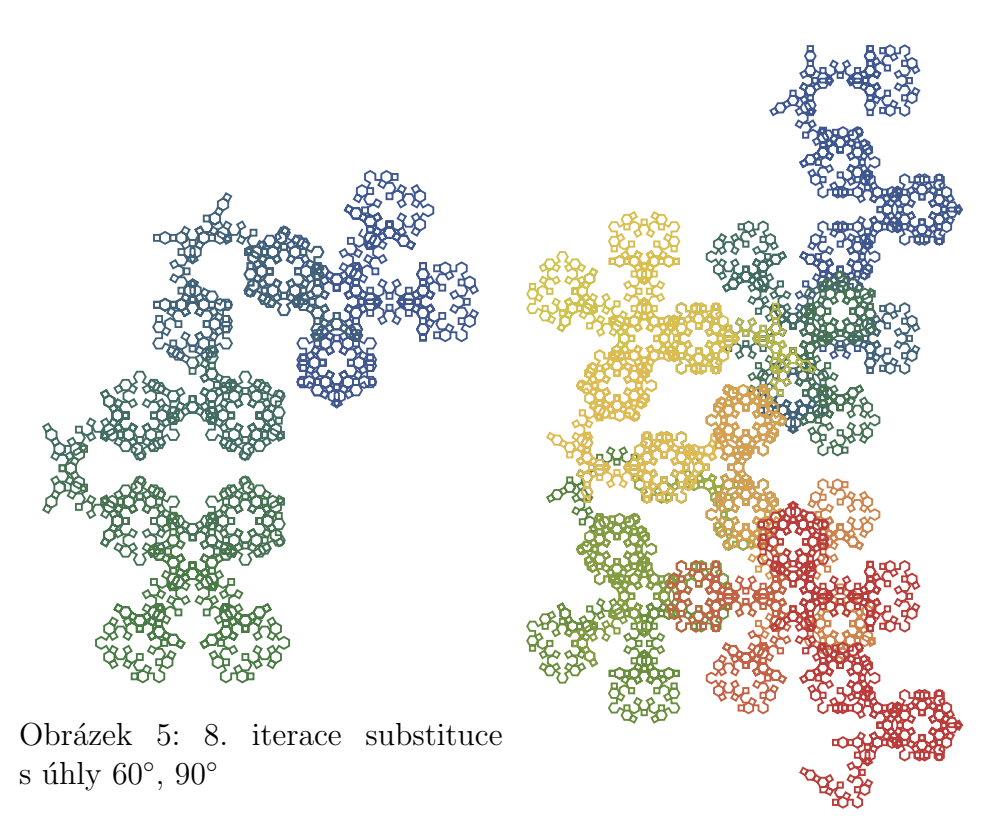

Obrázek 6: 9. iterace substituce s úhly  $60^\circ$ ,  $90^\circ$ 

#### 3.4 Květinový vzor

Tento způsob zobrazení je jedinou námi použitou metodou, v níž se neuplatňuje želvičková grafika. Zvolíme číslo k, které dosazujeme do vztahu  $\frac{2\pi}{k}$ , kde  $2\pi$  udává jedno otočení o 360°. Při každém pootočení o $\frac{2\pi}{k}$ vzniká jedna tečka – okvětní lístek. Každý další lístek se od počátku stále více oddaluje. Kromě čísla k jsme zvolili i celkový počet teček. Na počtu teček je závislá pouze velikost finálního obrazce. Z tohoto vyplývají vlastnosti některých "květin". Zvolíme-li racionální číslo, vzniknou nám okolo středu jednotlivé pruhy teček.<br>U inezianálních žízel daskází k namězní previdelnesti a svíhodněžičínu prehožní prestamu. U iracionálních čísel dochází k porušení pravidelnosti a výhodnějšímu zaplnění prostoru. v nacionálních číser dochází K porušem pravidentosti a vyhodnejším výsledkům dochází při použití tzv. zlatého řezu  $\left(\frac{1+\sqrt{5}}{2}\right)$ 2 ) – dalo by se tedy

říct, že zlatý řez je nejvíce iracionálním číslem. Velice zajímavý je rozdíl květinových vzorů pro  $\pi$  a právě zlatý řez (viz Obr. [7](#page-3-0) a Obr. [8\)](#page-3-0).

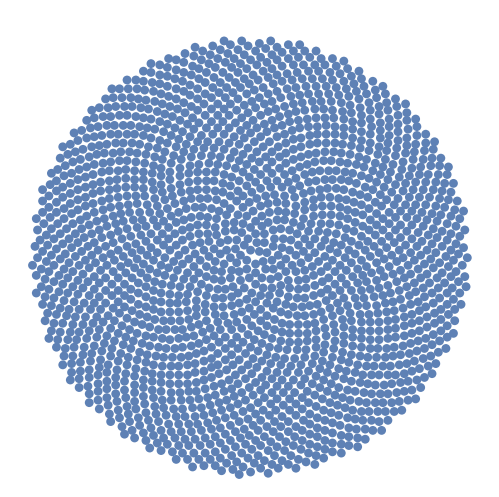

<span id="page-3-0"></span>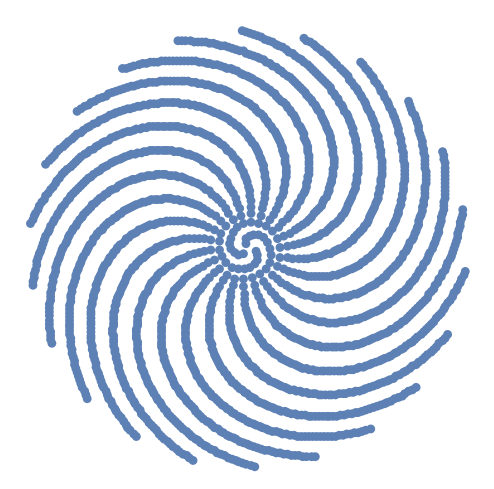

Obrázek 7: Květinový vzor pro zlatý řez  $\qquad$  Obrázek 8: Květinový vzor pro  $\pi$ 

### 4 Shrnutí

V rámci miniprojektu se nám povedlo přivést na svět několik různých čísel v nové, nikdy nevídané podobě. At' už spirály, klikiháky, navazující mnohoúhelníky či květiny, pokořili jsme každou výzvu revizualizace čísel a vyšli na druhé straně s novým chápáním konceptu čísel jako takových.

## Poděkování

Děkujeme Ing. Lukáši Heribanovi za odborné vedení a celému týmu Týdne vědy za příležitost vyzkoušet si vědeckou práci.

## Reference

- [1] A. Drápal.  $Teorie$  čísel [online]. [cit.2023-20-06] [http:/www.karlin.mff.cuni.cz/drapal/teorie](http://www.karlin.mff.cuni.cz/~drapal/teorie_cisel.pdf)\_cisel.pdf.
- [2] WolframAlpha. AnglePath [online]. [cit.2023-20-06] <https://reference.wolfram.com/language/ref/AnglePath.html>
- [3] M. Henderson. The Plotting of Beautiful Curves [online]. [cit.2023-20-06] <https://www.youtube.com/watch?v=kMBj2fp52tA>